# **Smuxi Issues [FROZEN ARCHIVE] - Bug # 420: IRCnet server missing in default server list**

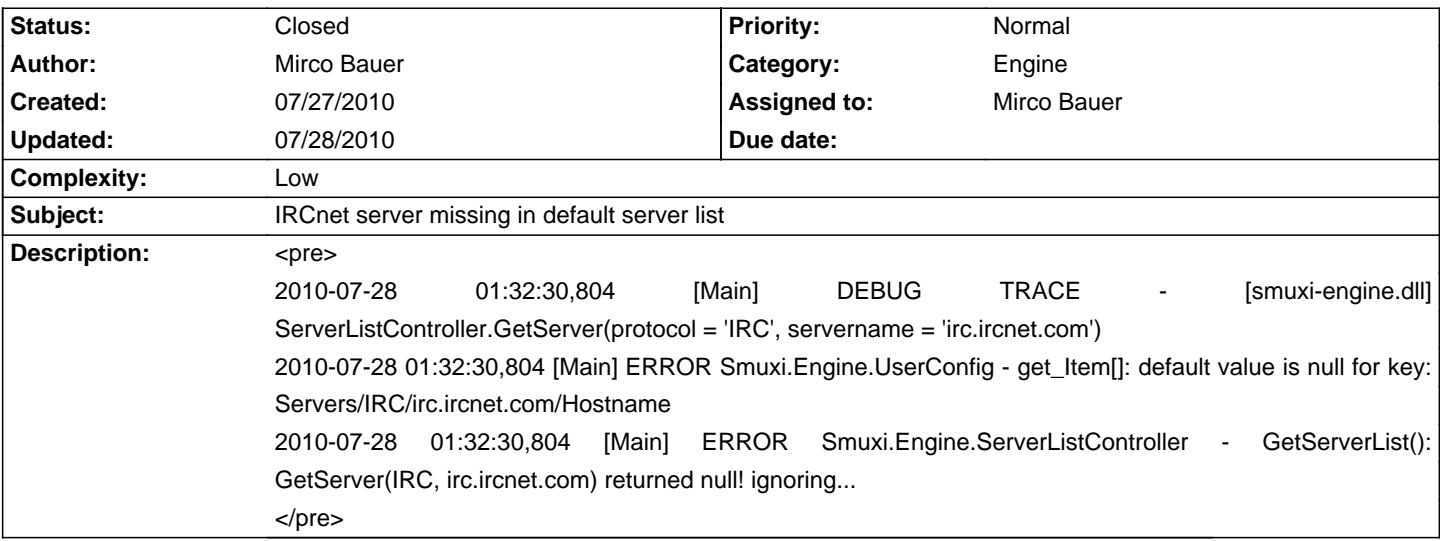

### **Associated revisions**

## **07/27/2010 11:51 PM - Mirco Bauer**

Fixed default IRCnet server. (closes: #420)

### **History**

## **07/28/2010 12:03 AM - Mirco Bauer**

- Status changed from New to Closed

- % Done changed from 0 to 100

Applied in changeset commit:"c595686209b679c7e8ec1454af39549aad3514e0".